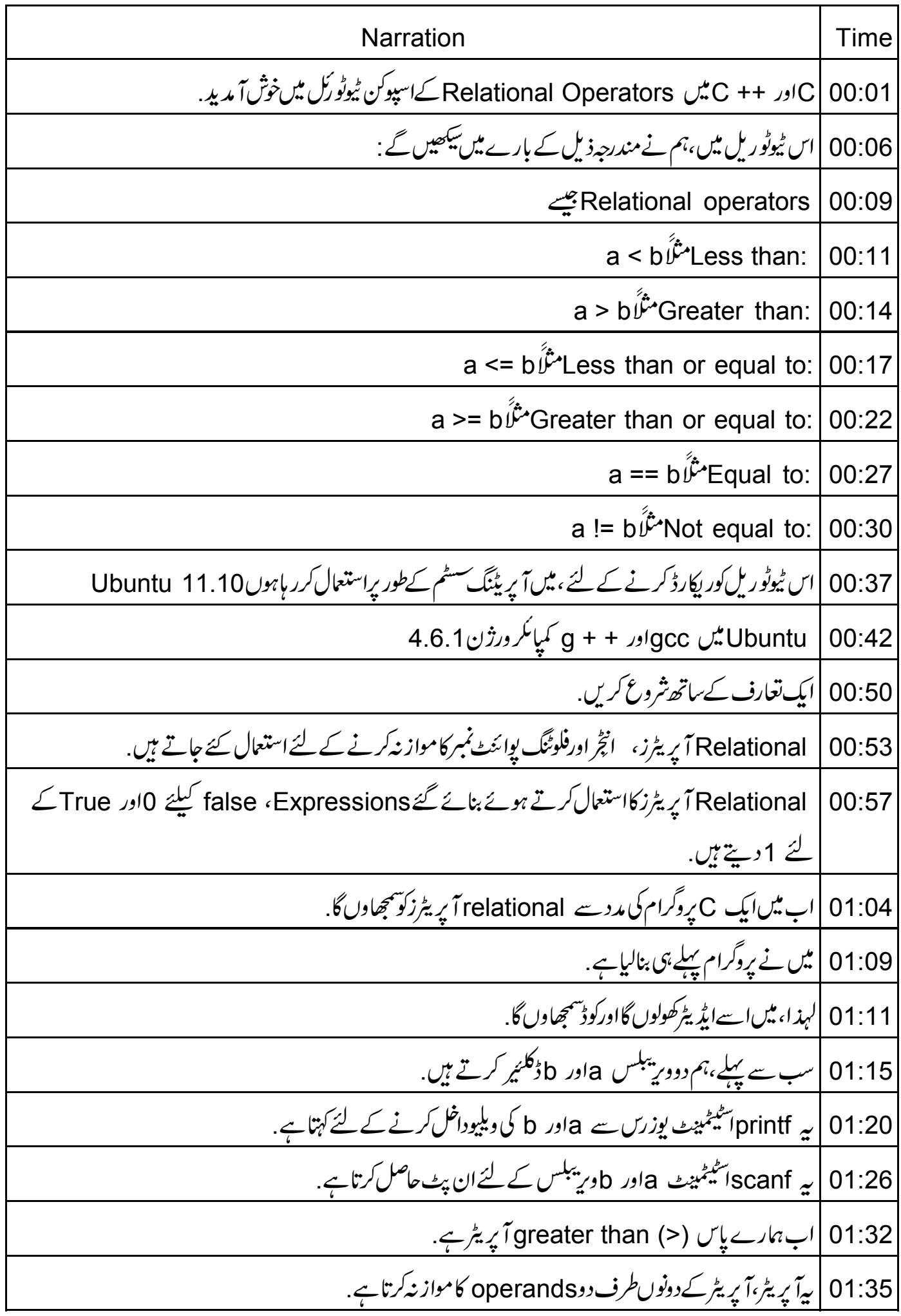

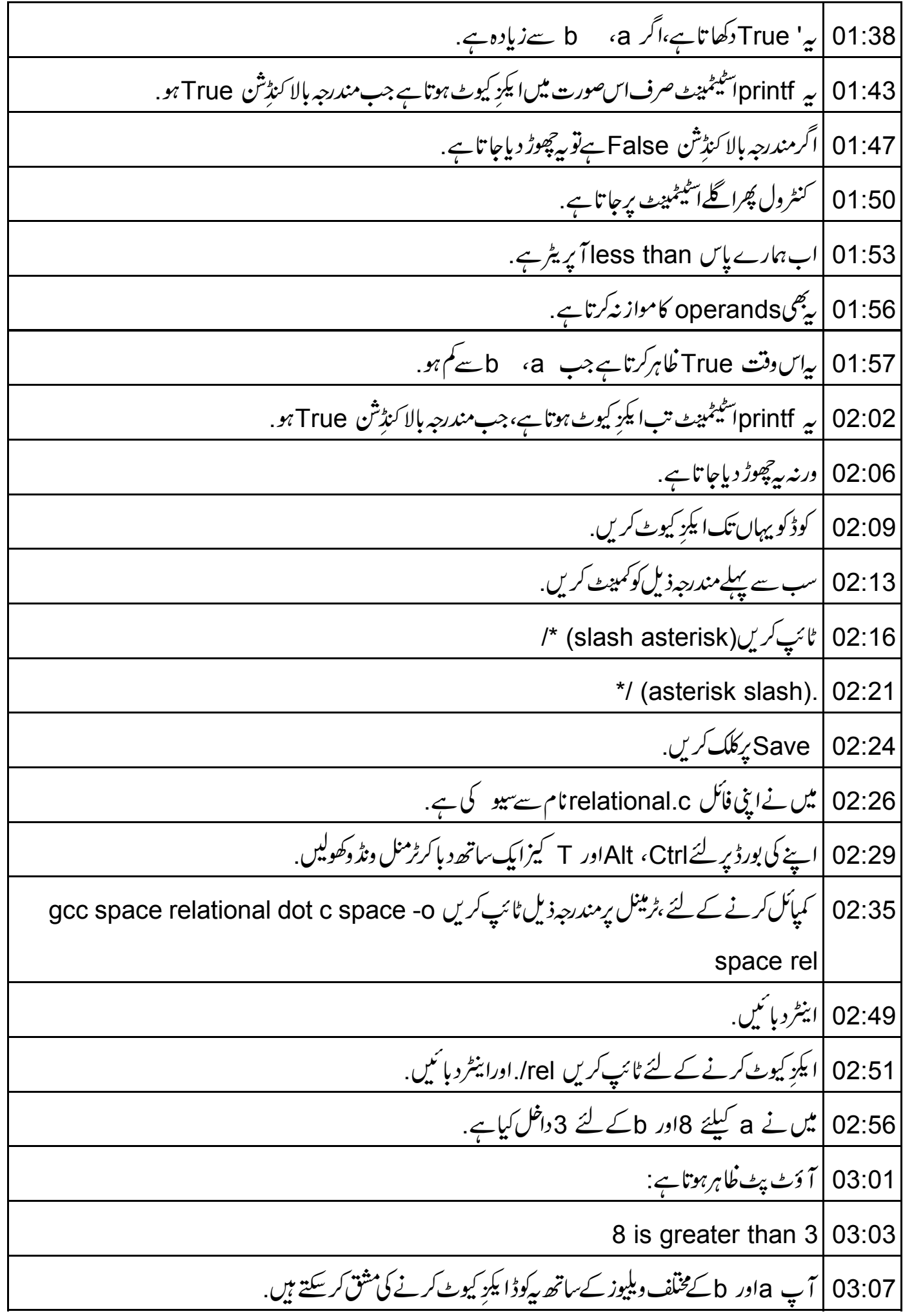

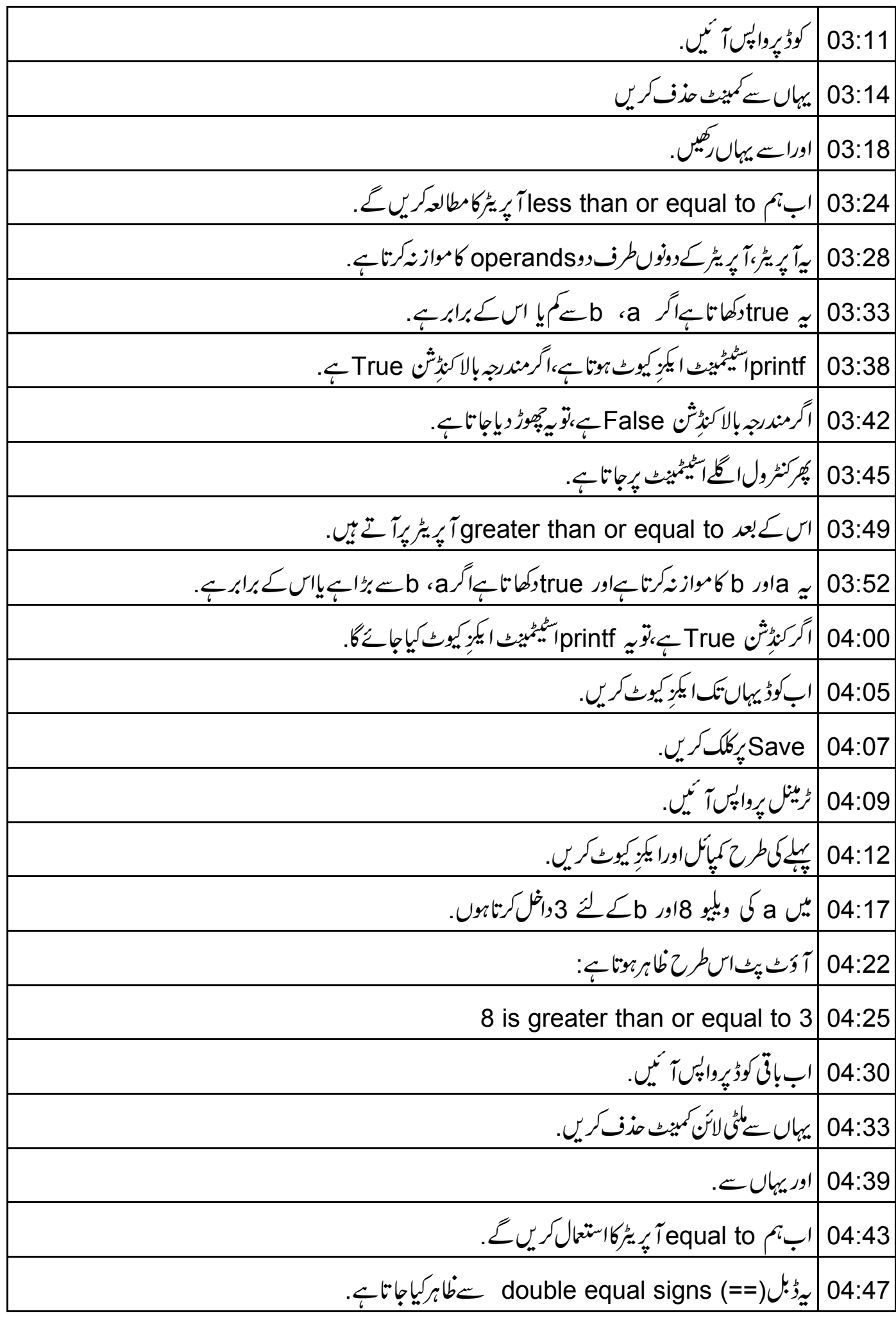

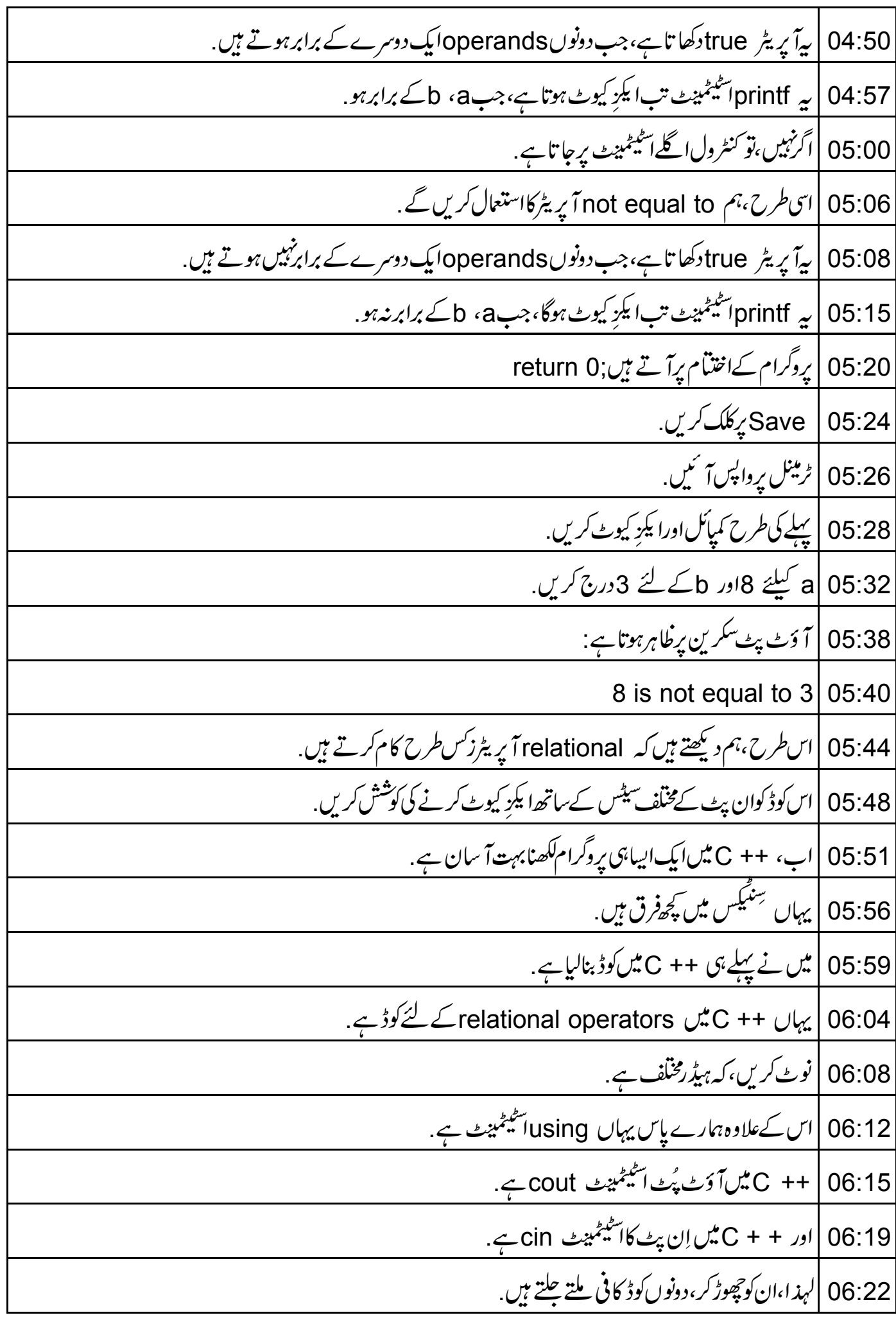

save | 06:26ع پکل*کري*. 06:32 |میں نےاپنی فائل کو relational.cpp نام سے سیوکیا ہے 06:37 | كوڈ كمپائل كريں. 06:39 | ٹرمینل کھولیںاورٹائپ کریں 19 g + + relational.cpp space minus o space rel 06:50 |ایکڑ کیوٹ کرنے کے لئے ٹائپ کریں(dot slash rel1) rel1. ،اورانیٹر دبائیں. 06:56 |میں a کیلئے 8اور b کے لئے 3داخل کرتاہوں. 07:00 | آ دَٹ پٹ کْاہرہوتا ہے: 07:02 |ہم دیکھتے ہیں،کہآ ؤٹ پٹ C کوڈ کےآ ؤٹ پٹ کی طرح ہی ہے . 07:07 |اباس کےاررکو بیجھتے ہیں جوآ سکتاہے. 07:10 | پروگرام پرواپسآ ئىي. 07:13 | مانئے کہ، یہاں ہم double equalفٹان کو single equalفٹان سے تبدیل کریں گے Save | 07:19 پکلک کریں. 07:21 | ٹرمینل پرواپس آئیں. 07:23 | پہلے کی طرح کمپائل اورا یکڑ کیوٹ کریں. 07:33 | يهان بم ديڪھتے ہيں كہ بيظاہر كرر ہاہے 3 s equal to 3 07:37 | آپ پروگرام پرواپس آئیں. 07:40 |ایسااس دجہ سے، کیونکہ یہاں ہم نے ایک assignment operatorاستعال کیا ہے . 07:43 |لہذا b كى ويليو a كومنعين كى جاتى ہے. 07:46 |اباس کی اریرکودرست کریں 07:49 | ایک equal toضلان ٹائپ کریں. Save | 07:51 *پکلگ کریں*. 07:54 | ٹرمینل پرواپسآ <sup>ئ</sup>یں. 07:56 | پہلے کی طرح کمپائل اورا یکڑ کیوٹ کریں.

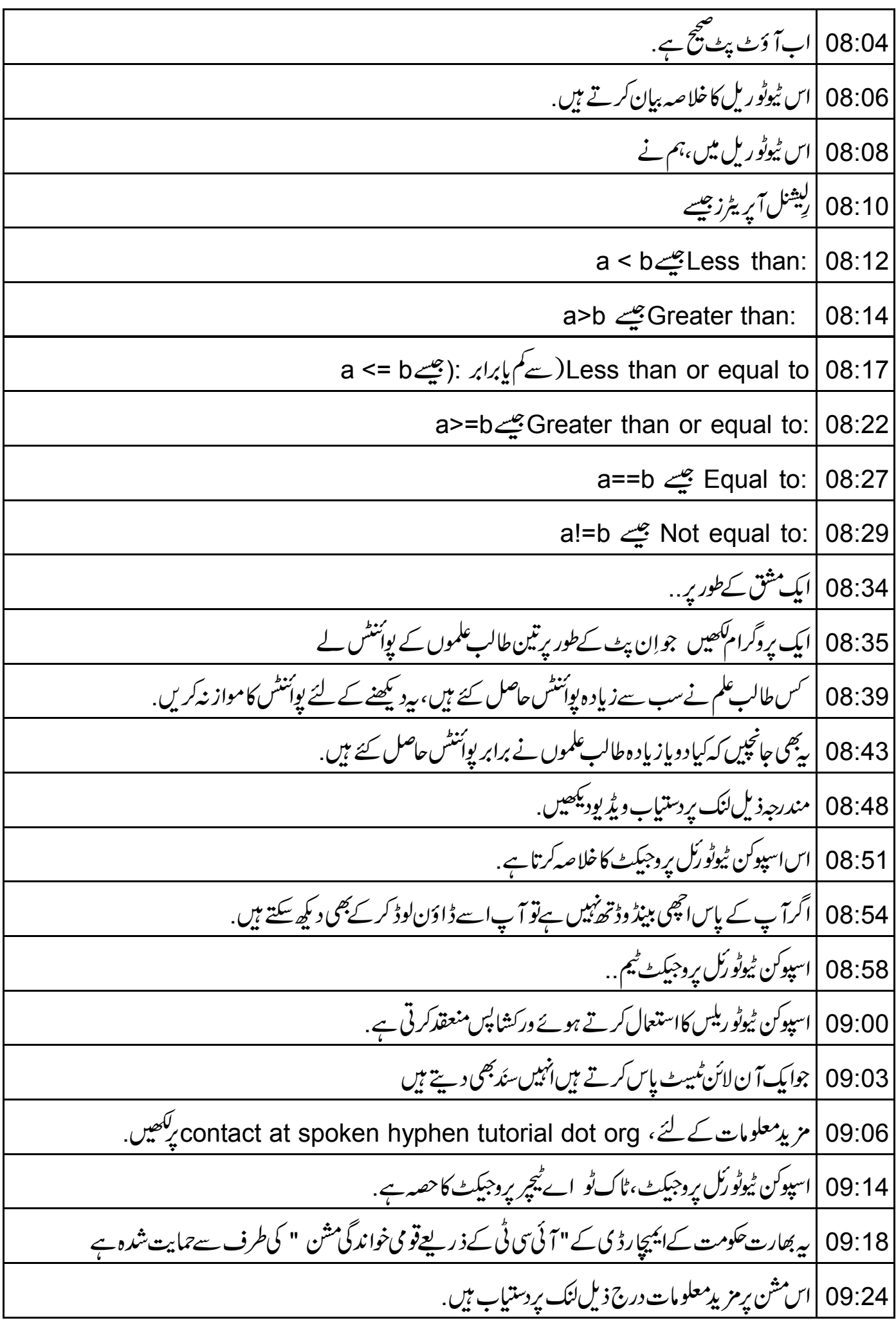

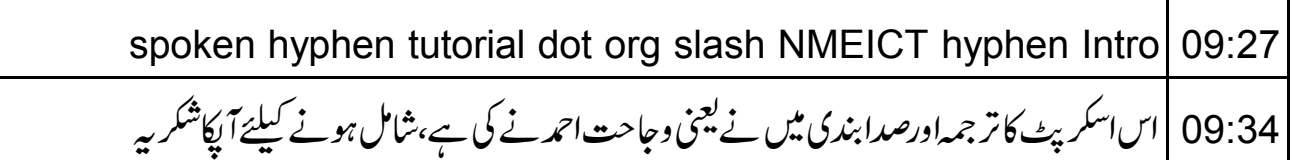